Ergonomia attraverso impostazioni individuali

Ergonomia per gli utenti [3/4]

Una gestione ergonomica di macchinari ed impianti è quella che riesce ad adattarsi in modo flessibile alle esigenze dei rispettivi utenti. In questo contesto, i criteri importanti sono la lingua, le unità di misura e le tavolozze di colori che vengono

usate per adattare l´interfaccia utente alle mutevoli condizioni in cui il sistema si trova a funzionare. Le applicazioni di zenon possono essere modificate individualmente nel Service Engine. In tal modo, tutti gli operatori possano usare la configurazione che gli permette di lavorare nel modo più sicuro ed efficiente.

# Individualizzazione dell´input

Con zenon, gli utenti possono creare diverse possibilità di input e controllo:

- Keyboard individuali fatte su misura per soddisfare le peculiari esigenze di input
- Possono addattarsi le liste (per es. scroll bar)
- Possono definire liberamente i dialoghi dei filtri
- Possono inserimento variabili di ricette usando immagini di processo
- Posizionamento relativo delle immagini (per es. dialogo che si apre in corrispondenza della posizione del mouse o touch)
- Visualizzazione grafica dei messaggi di allarme
- Libere forme di modelli/modelli trasparenti

In tal modo, potete ridurre il grado di inutile complessità facilitando la vita degli operatori ed evitare errori di gestione.

## LA CHAMELEON TECHNOLOGY di zenon

La Chameleon Technology di zenon mette a disposizione degli skin individuali da usare per la visualizzazione, con tavolozze di colori centrali e intercambiabili. Gli skin Vi aiutano, per esempio, a:

- realizzare il design di uno stile uniforme per diversi progetti
- ottimizzare l´uso del sistema per chi soffre di daltonismo rosso.verde
- aumento regolabile del contrasto per quei pannelli che sono esposti ad un´intensa luce solare

### fast facts

- Campi di inserimento individualizzabili
- Chameleon Technology
- Cambio lingua nel Service Engine

Il passaggio da uno skin ad un altro avviene in modo semplice, con un clic del mouse, nel Service Engine di zenon. L´utente può anche cambiare il carattere, la lingua e le unità di misura.

# Internazionalità nel Service **ENGINE**

Il Service Engine offre cambio lingua e unità di misura in qualsiasi variazione si desideri. In tal modo, i macchinari e i progetti possono essere resi internazionali al solo premere di un pulsante - i tecnici che curano la manutenzione si trovano a loro agio in tutto il mondo e immediatamente. Tutti i testi, inclusi quelli dei dialoghi standard di zenon, possono essere tradotti online.

## Flessibilità come applicazione unicode

Come completa applicazione unicode, anche i linguaggi asiatici e arabi possono essere usati in zenon senza alcun problema. Perfino il carattere e le sue caratteristiche (dimensione, font, tipo) possono essere modificati con il cambio lingua. Con il cambio lingua, sono modificati anche i percorsi per gli altri file dipendenti dalla lingua, come, ad esempio, pagine HTML, file audio e video, nonché l´help relativo al progetto. Le modifiche apportate alle tabelle lingua possono essere trasferite al sistema di destinazione senza fermare il Service Engine. Differenti "language engine" sono disponibili addirittura per la risposta audio tramite il modulo "Message Control".

### Sistema help per il Service Engine

Potete definire in modo semplice una guida sensibile al contesto per i progetti che sono attivi nel´Engineering Studio. Piani di impianto creati dall´utente, descrizioni di progetto, nonché esistenti manuali relativi a prodotti di terzi, possono essere integrati senza sforzo nel progetto e visualizzati proprio lì dove l´operatore vuole. Il sistema di supporto è basato sul formato standard Windows Compiled HTML (CHM).

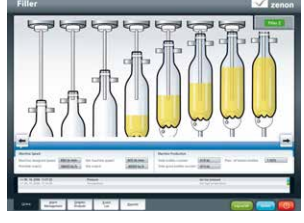

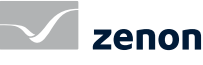